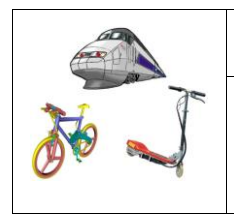

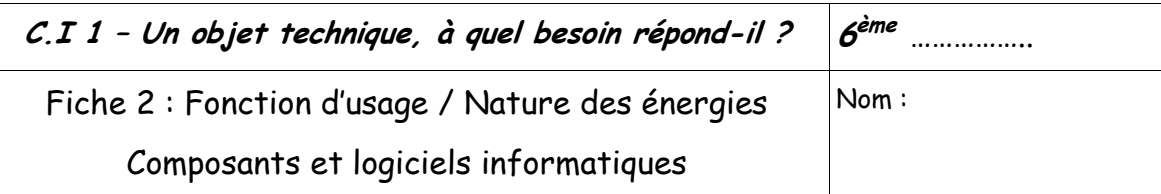

## $1)$ Famille d'objets

Relie le moyen de transport par un trait correspondant à l'usage approprié.

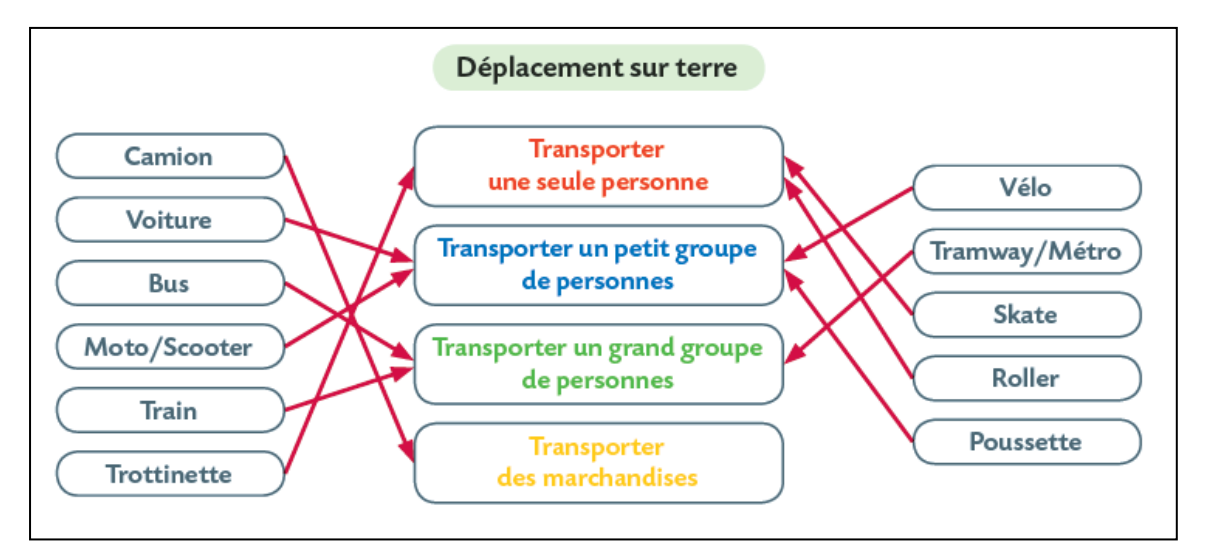

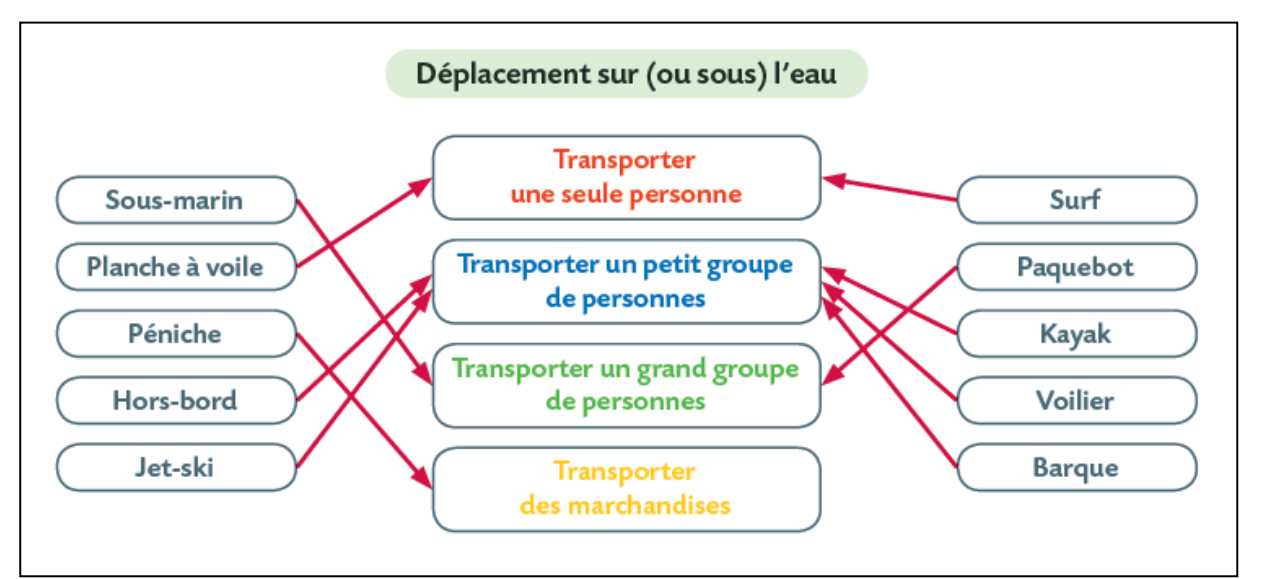

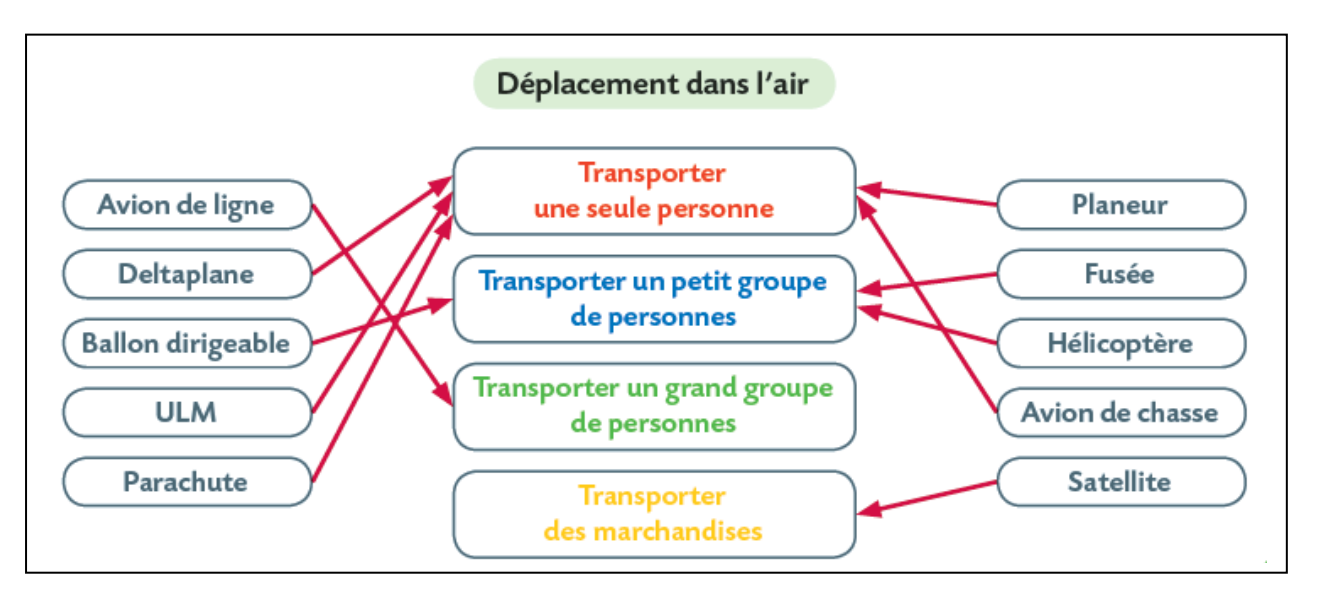

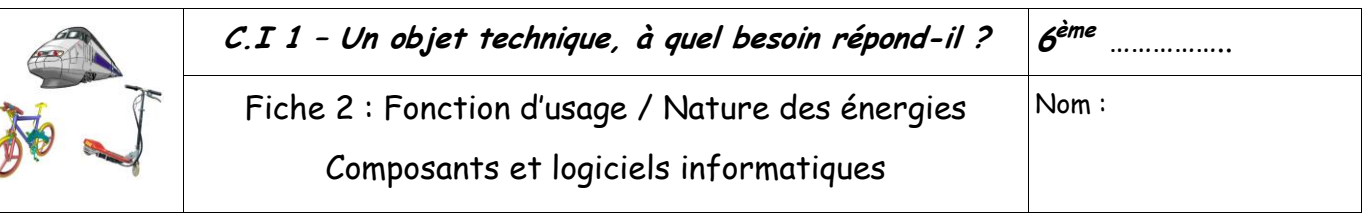

## **2) Sources d'énergie**

Relie les sources d'énergie aux différents objets utilisant la roue.

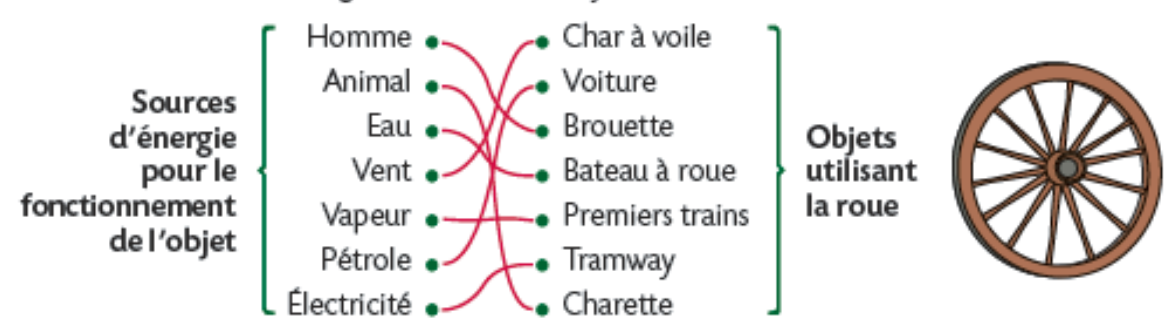

Indique la source de l'énergie utilisée pour faire avancer chacun des objets suivants :

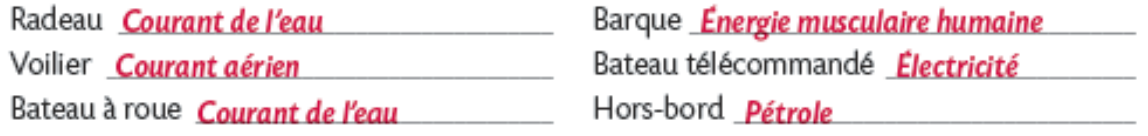

## **3) Nature d'énergie**

Il existe 5 nature d'énergie : l'énergie **thermique** (carburants : fossiles), **électrique** (foudre), **mécanique**

(muscles, vent), **chimique** (piles, batterie), **rayonnante** (soleil)…. Remplissez le tableau avec l'une d'elle.

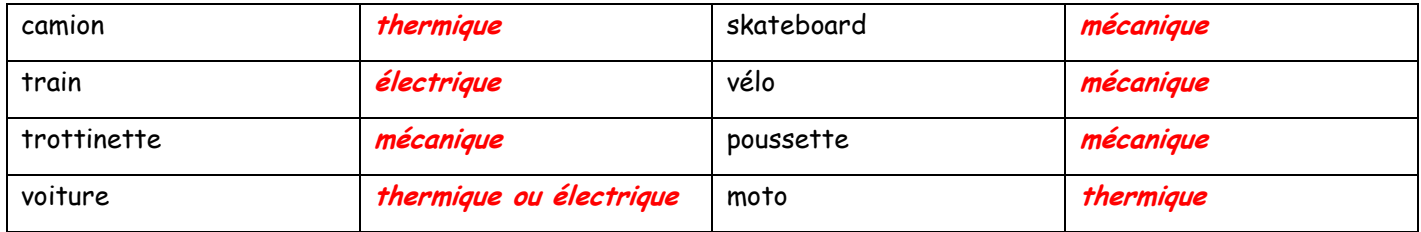

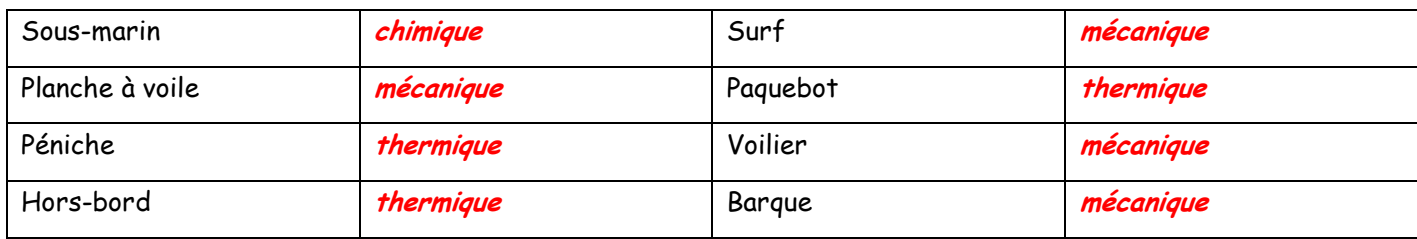

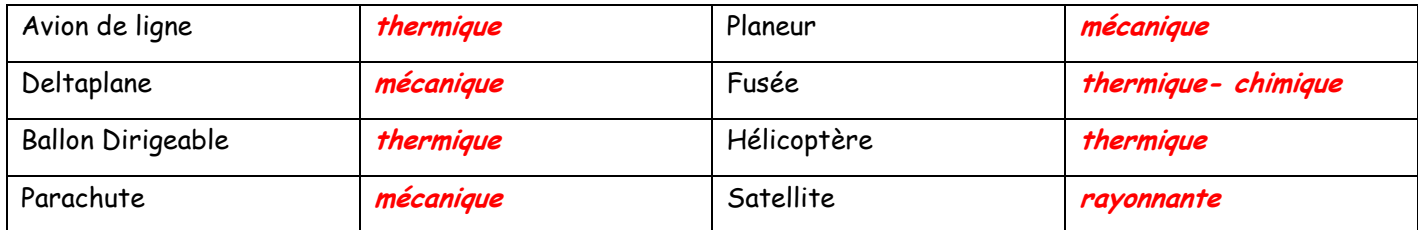

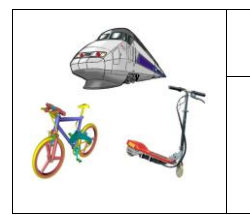

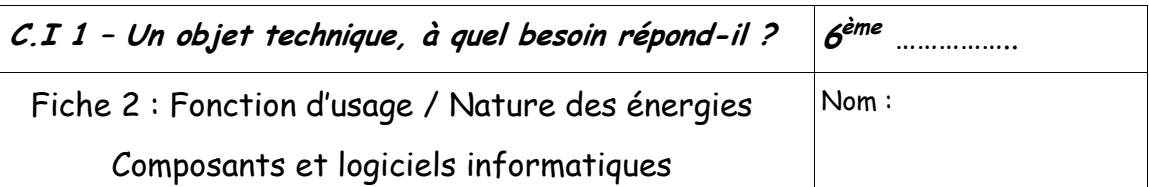

## $4)$ Fonction d'Usage / Composants et logiciels informatiques

a) Rempli les cases vides par le nom de chaque objet dans le cadre ci-dessous

Vous pouvez vous aider du document ressource sur le livre que le professeur va te prêter.

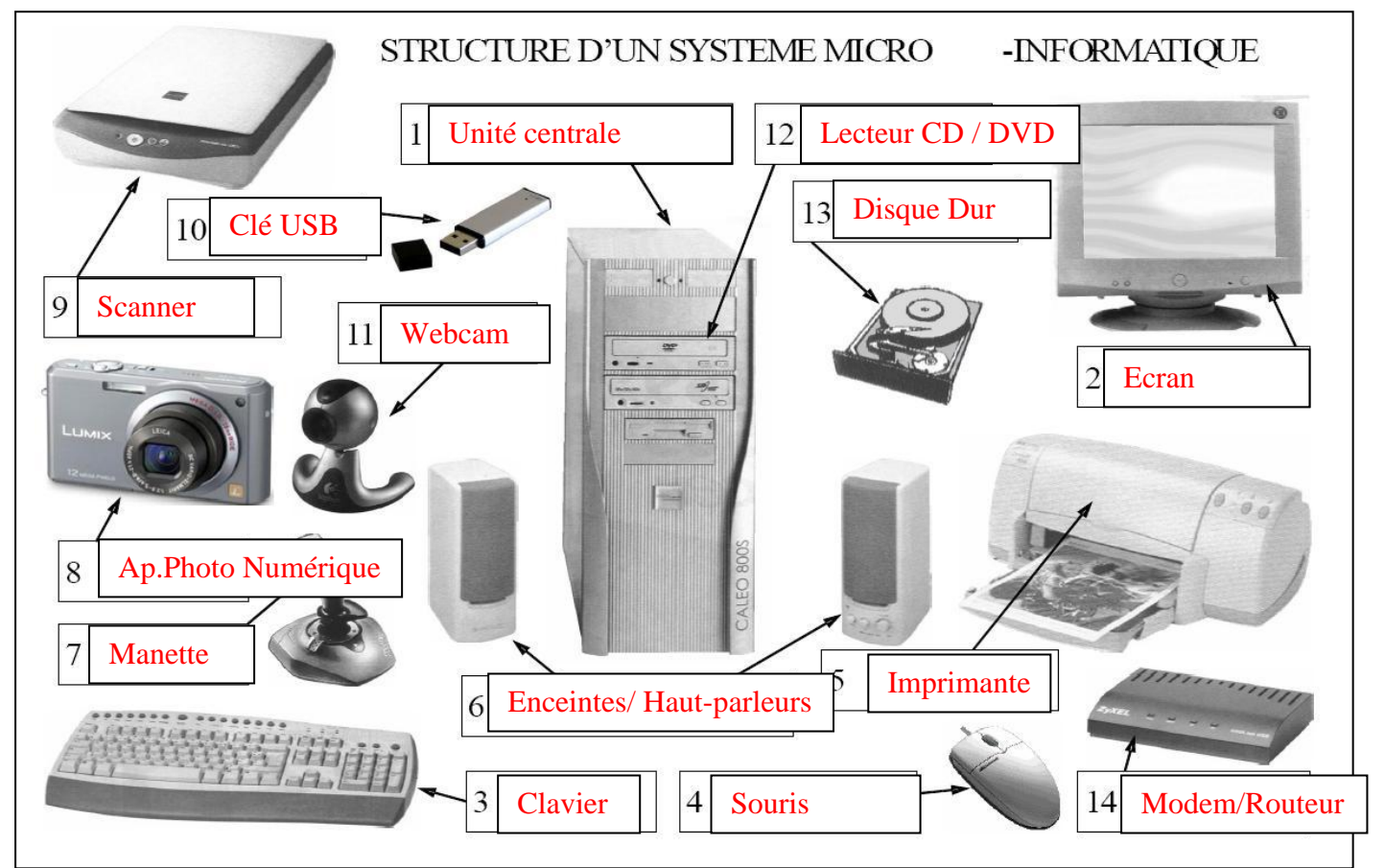

b) Puis retrouve la fonction d'usage de chacun en vous demandant : à quoi ça sert ?

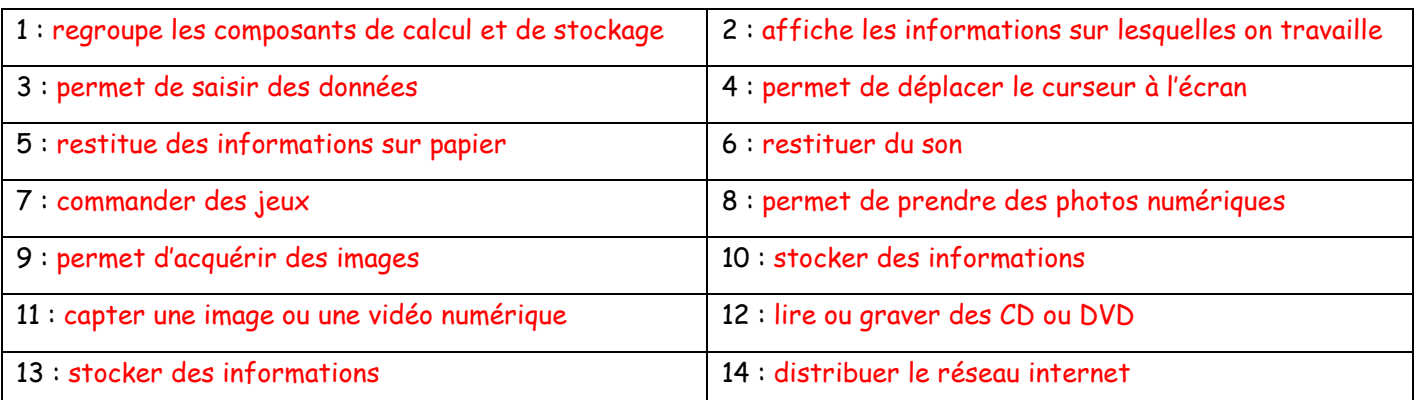

c) Peux-tu citer des logiciels que tu connais (sinon utilise internet pour en trouver):

De traitements de texte: Microsoft Word, Works, Apple works, Open Office Writer...

De navigation internet : Mozilla Firefox, Internet Explorer, Opéra, Google Chrome, Safari...

De dessin: Paint, Photoshop, ... De lecture de musique: I-Tunes, Winamp, Lecteur Windows Médiaplayer... De retouche (ou gestion) d'image : Photoshop, picasa, photofiltre, gimp,...